## CERTIPORT®

## A PEARSON VUE BUSINESS

## **Apple App Development with Swift Associate Exam Tutorial**

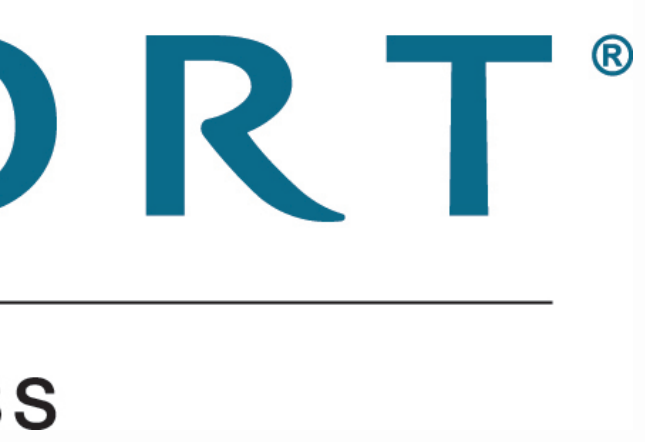